П n d П Г Ŋ  $\Box$ П П  $\blacksquare$ П П n n n П Г П  $\Box$ П П  $\mathcal{A}$  and П П П П L. **DIT TTT**  $\blacksquare$ П  $\Box$ П П E  $\Box$ г Г  $\Box$  $\Box$ П П ◘ ◘ П П n Г П П П Г **THE** ПП ПF  $\Box$  $\Box$ ▛ П ПT Г Г **BEE R R R** П П ПП П П ПП г Г Ŋ OO П П П n П  $\Box$ П  $\Box$ П **TTT** П **TIME** ПП П D П **TT** П П T Г **BBB** ┍ ш П n na m  $\Box$ П П ПП 88 П  $\Box$ ПП П **DD**  $\Box$ г ПO П **THE LE** Г M M  $\Box$ П г П П  $\Box$ **ELLE** L H ┍ П n ⊏ П **IT IT** ┍ ┍ г ┍ П Г Г  $\Box$ П E П П П ПП П ПN T П . . . . . . . П П **. . .** П **RADIO ARTISTS** П П

Sac

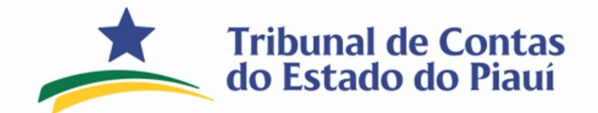

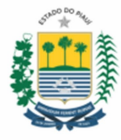

Copyright © 2023 Tribunal de Contas do Estado do Piauí

TRIBUNAL DE CONTAS DO ESTADO DO PIAUÍ

Presidente Cons.º Joaquim Kennedy Nogueira Barros

Vice-Presidente Cons.ª Waltânia Maria Nogueira de Sousa Leal Alvarenga

> Secretário de Controle Externo Luís Batista de Sousa Júnior

Diretor da Diretoria de Fiscalização de Pessoal e Previdência José Inaldo de Oliveira e Silva

> Secretário de Tecnologia da Informação Antônio Ricardo Leão de Almeida

**ELABORAÇÃO** Francisco das Chagas Braz de Oliveira Francisco das Chagas Avelino de Macedo Hellano de Paulo Girão Sampaio Hélcio de Abreu Soares Yuri Cavalcante de Araújo

> SUPERVISÃO José Inaldo de Oliveira e Silva (Diretor da DFPESSOAL)

Brasil. Tribunal de Contas do Estado do Piauí

Regras de Validação Sagres Folha. 6ª Edição. Teresina: TCE/PI, 2023

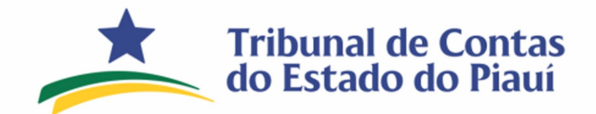

Secretaria de Controle Externo<br>Diretoria de Fiscalização de Pessoal e Previdência

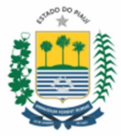

# **Sumário**

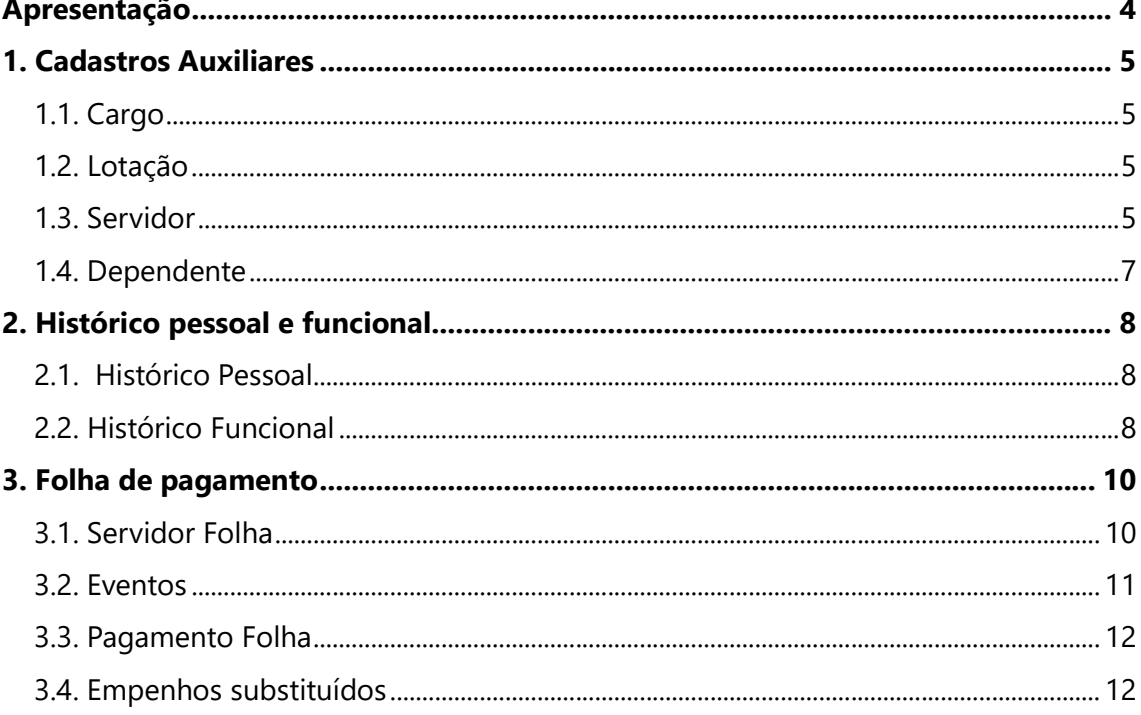

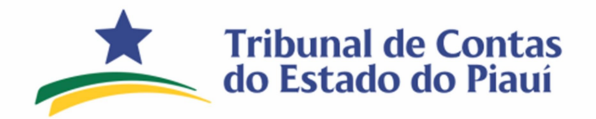

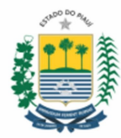

# Apresentação

Apresentam-se as Regras de Validação do sistema SAGRES-Folha que servirão para análise e conferência dos dados eletrônicos dos entes municipais a partir do exercício de 2023.

Durante e após o processo de validação dos dados eletrônicos poderão ser apresentadas inconsistências quando da geração<sup>1</sup> e importação<sup>2</sup> dos dados da Prestação de Contas Eletrônica-PCE conforme descrição a seguir:

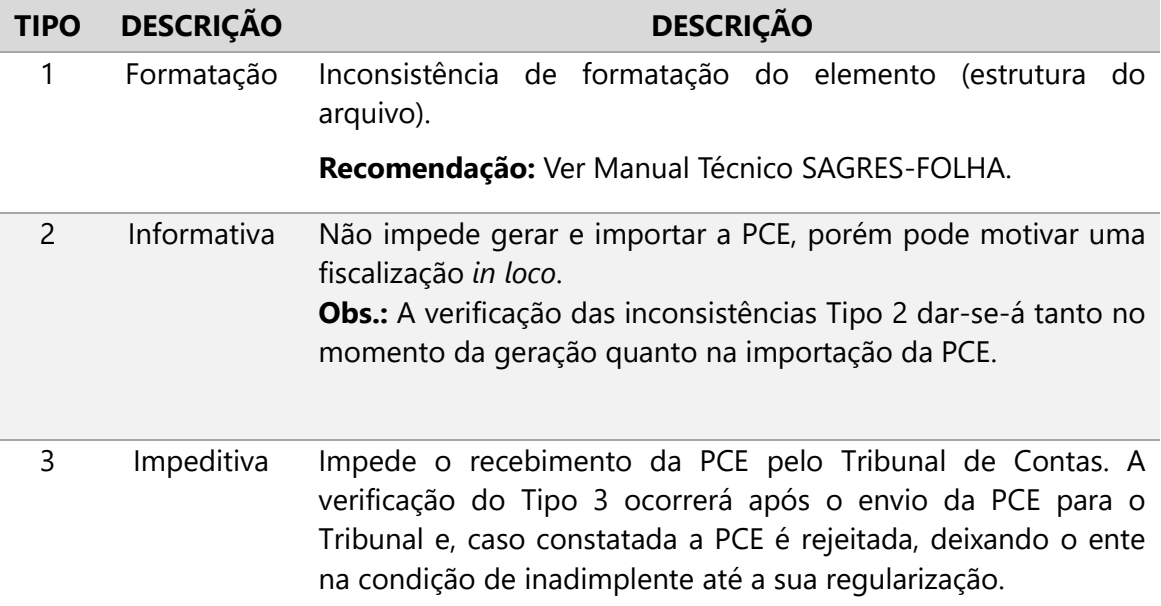

### Legenda de cores:

 $\overline{a}$ 

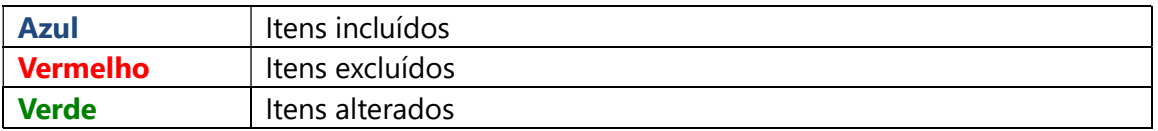

<sup>1</sup> Geração: é o ato de gerar o arquivo de Prestação de Contas Eletrônica-PCE pelo validador SAGRES-Folha instalado no ente municipal.

<sup>2</sup> Importação: é o processo de importar as informações da PCE para a base de dados do TCE-PI, que ocorre após a sua transmissão por meio do Sagres-Web.

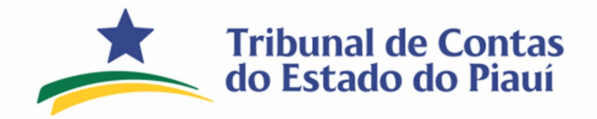

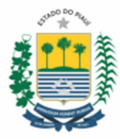

# 1. Cadastros Auxiliares

### 1.1. Cargo

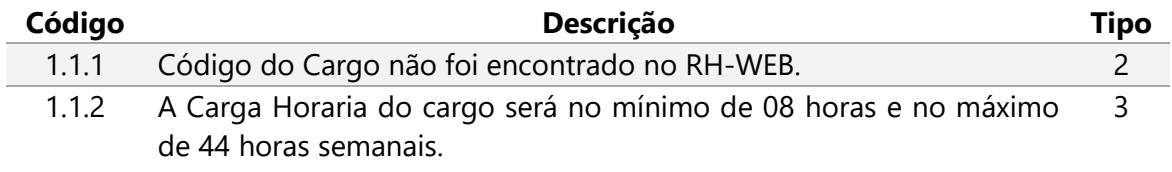

1.2. Lotação

#### REGRAS REMOVIDAS

### 1.3. Servidor

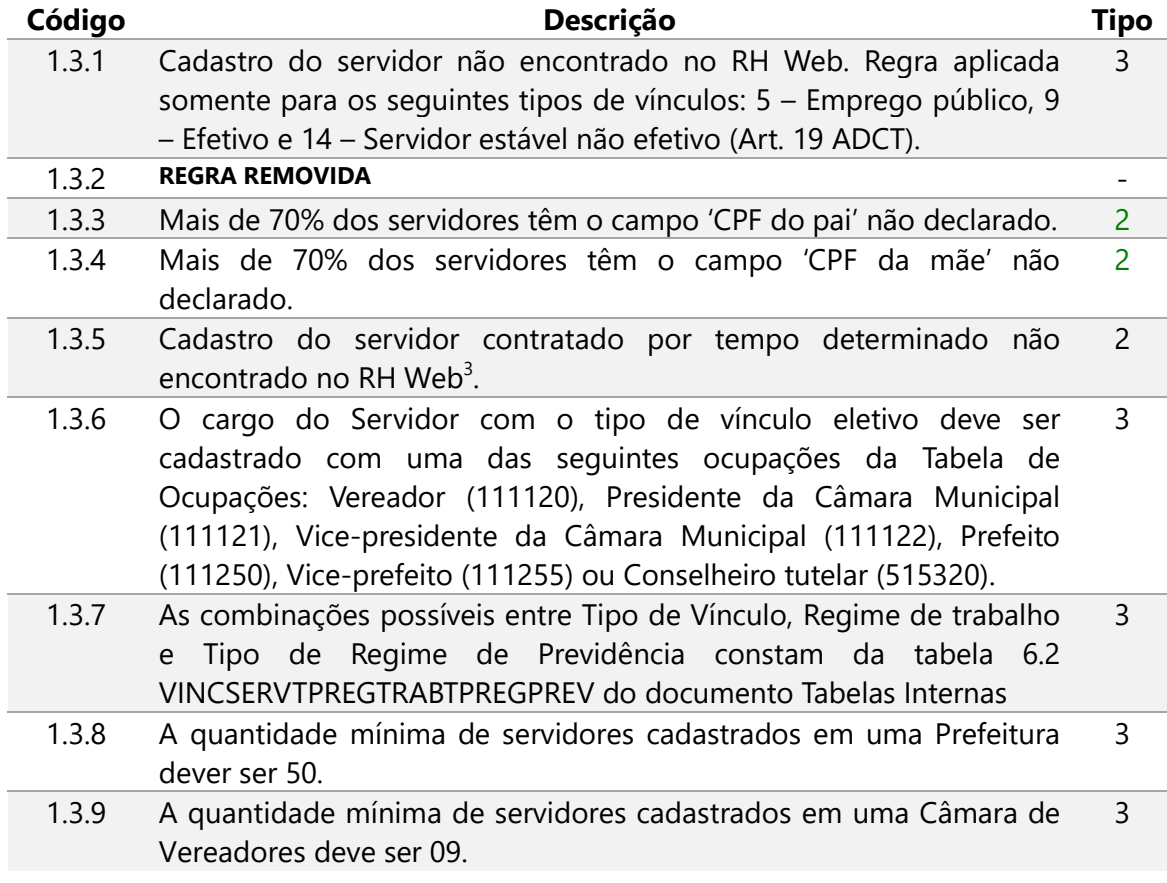

3 Para todos os servidores a consulta no RH-WEB será feita pelo CPF.

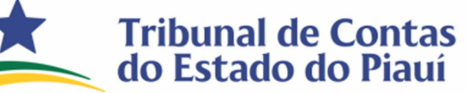

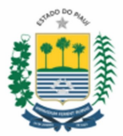

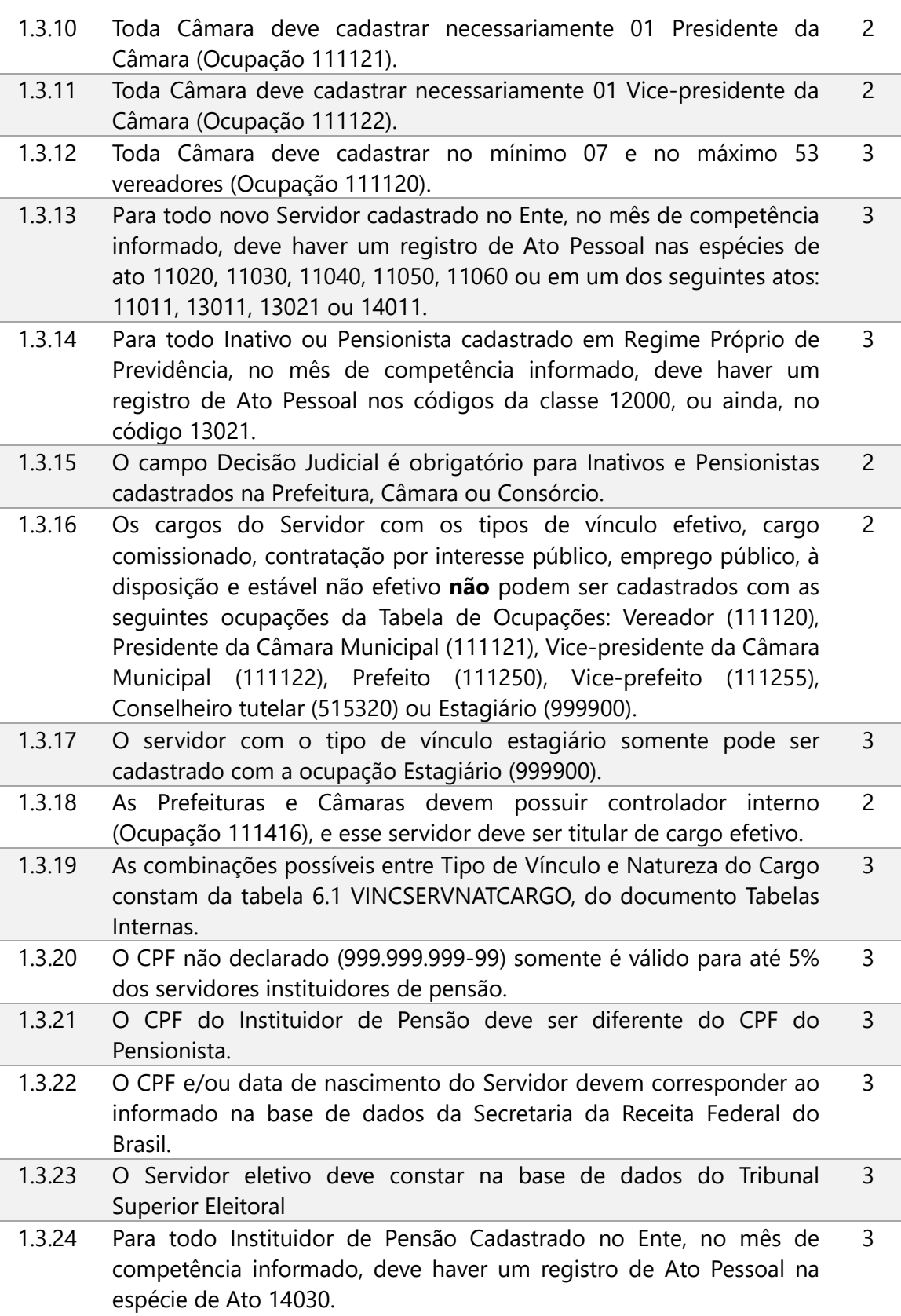

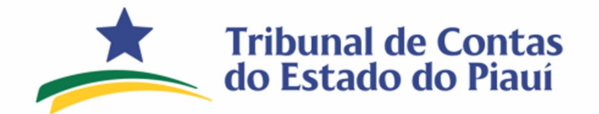

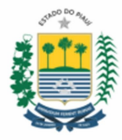

# 1.4. Dependente

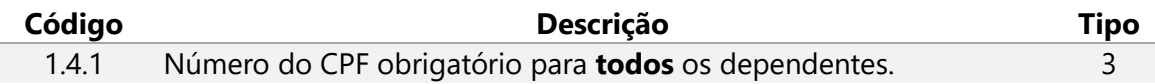

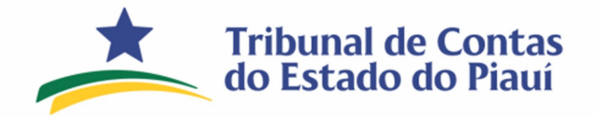

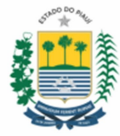

### 2. Histórico pessoal e funcional

2.1. Histórico Pessoal

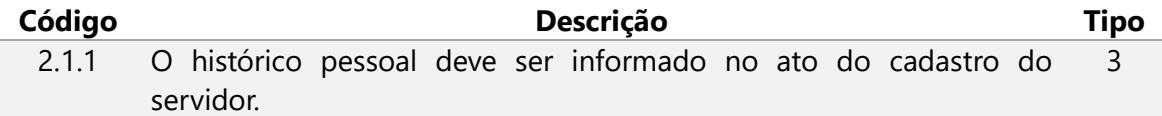

#### 2.2. Histórico Funcional

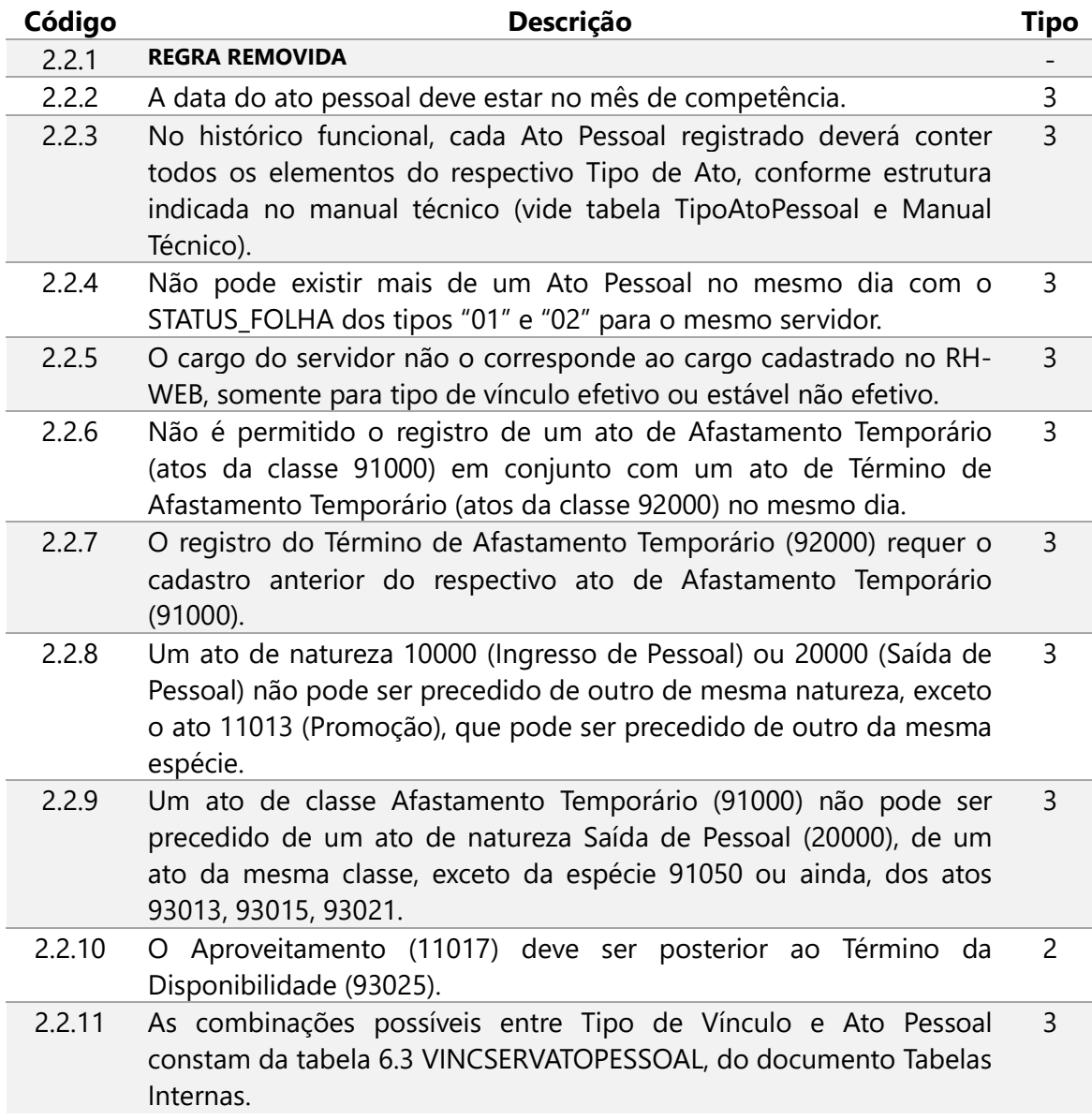

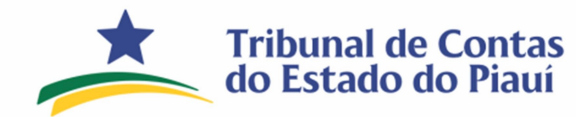

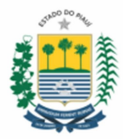

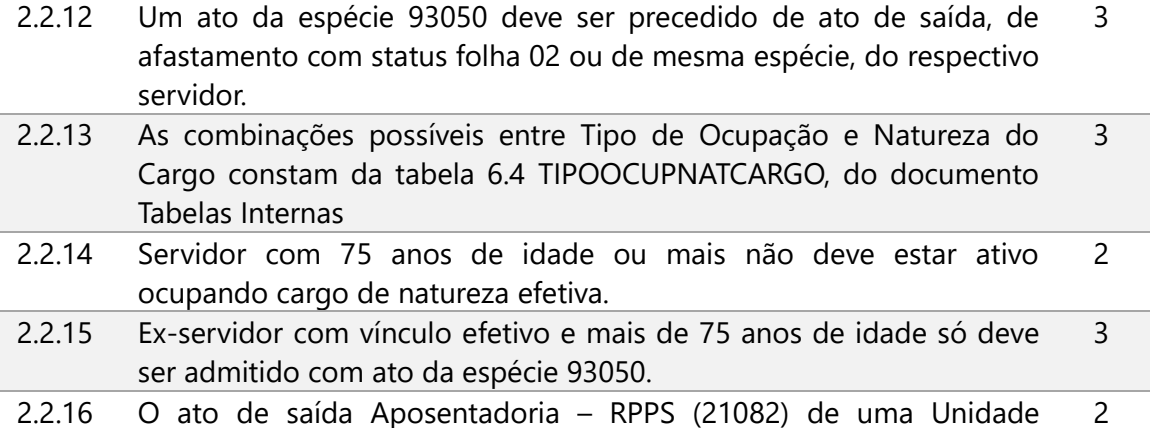

Gestora presume entrada no Regime Próprio de Previdência da respectiva Unidade na data subsequente à saída (D + 1)

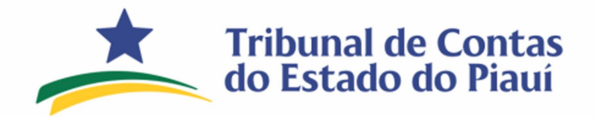

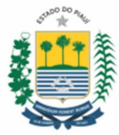

# 3. Folha de pagamento

3.1. Servidor Folha

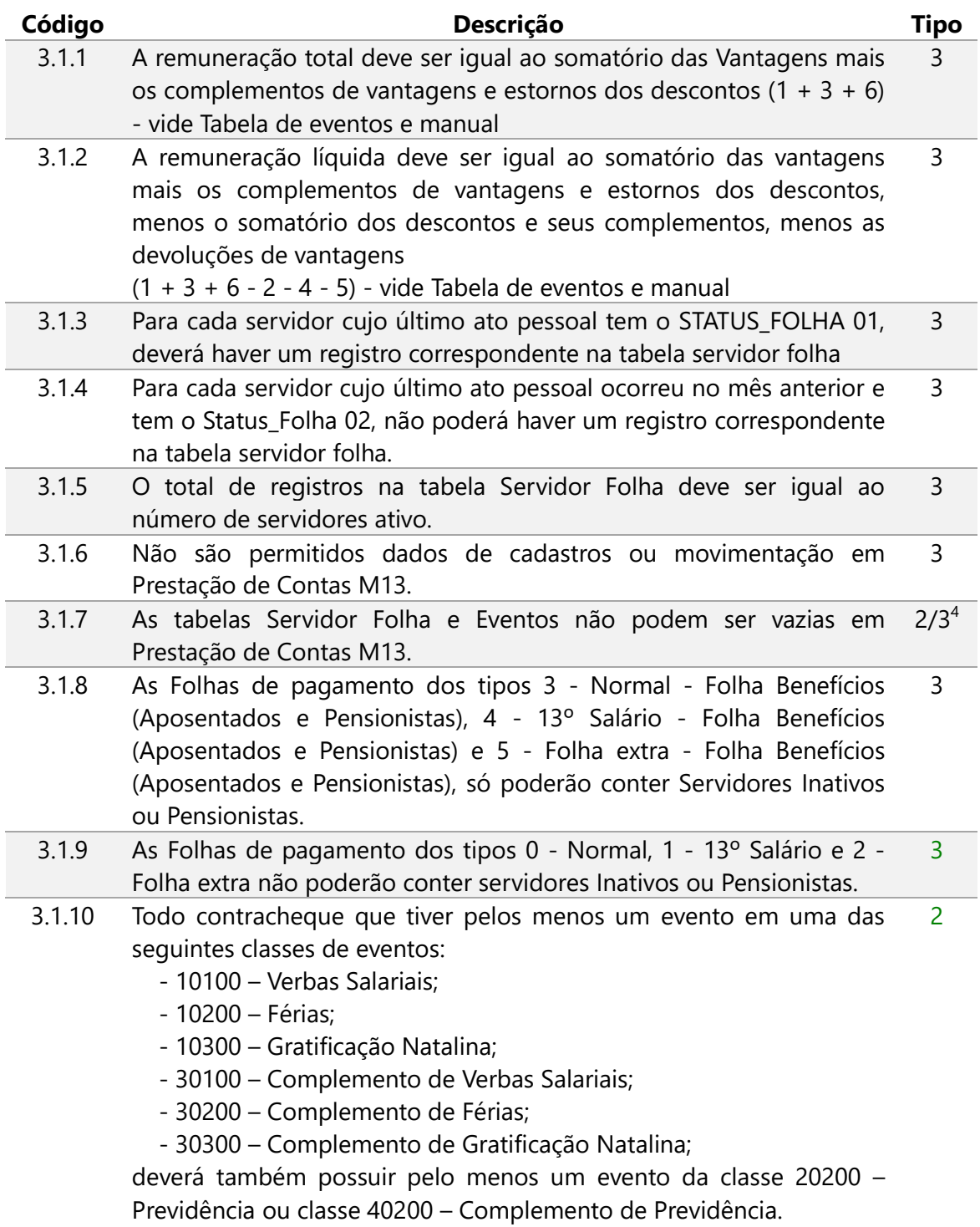

 4 Regra do tipo 3 somente para PREFEITURAS e tipo 2 para os demais.

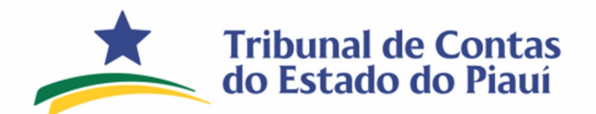

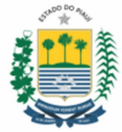

3.2. Eventos

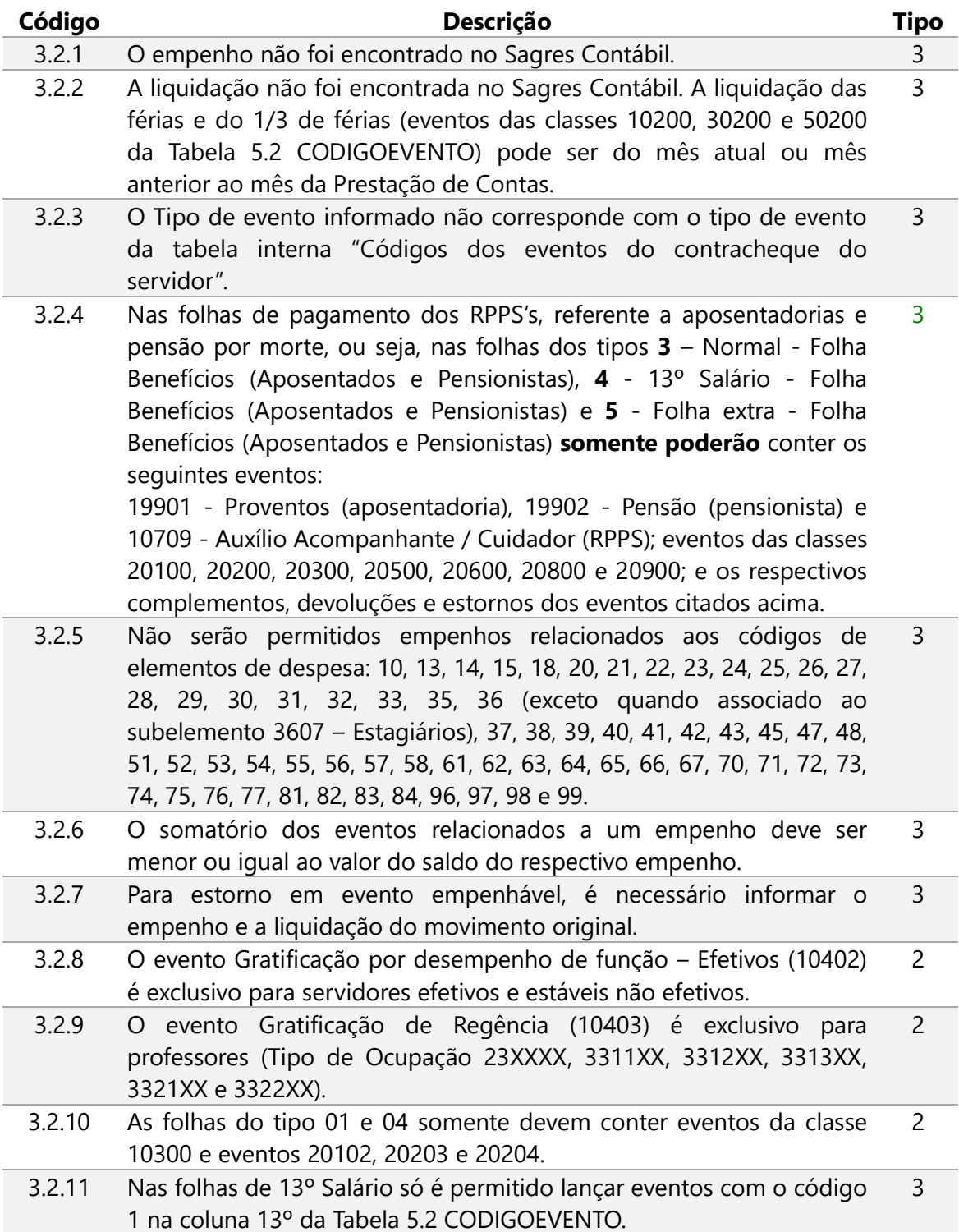

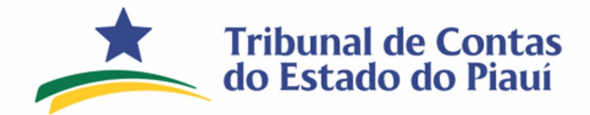

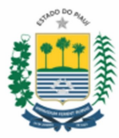

# 3.3. Pagamento Folha

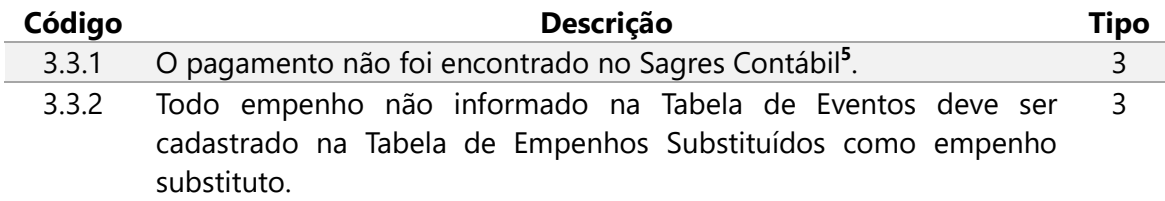

### 3.4. Empenhos substituídos

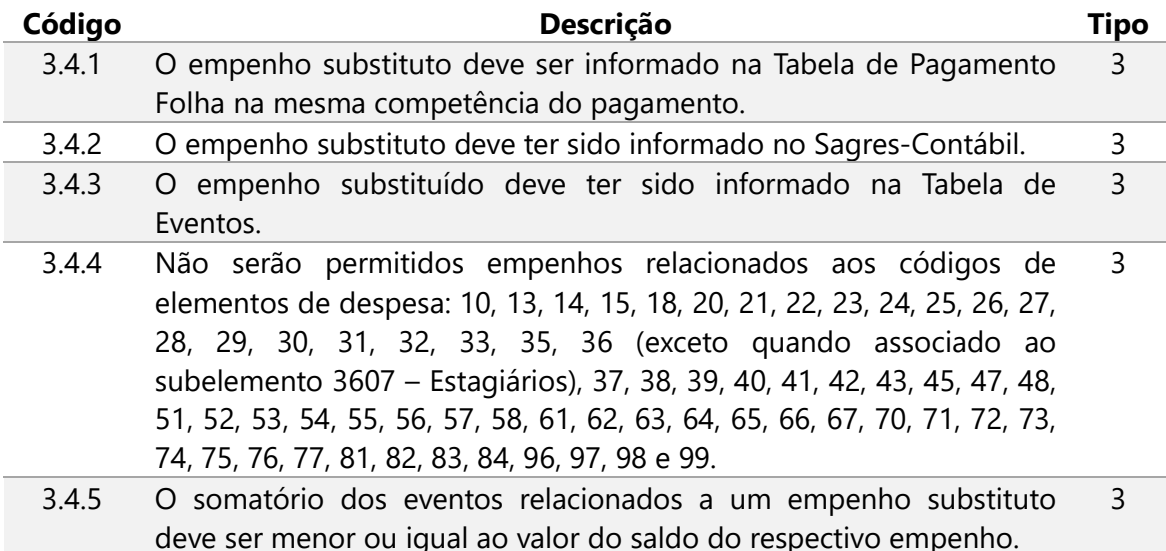

OBS.: O recebimento das prestações de contas mensais ficará condicionado ao envio da Lei Orçamentária Anual – LOA. Conforme Art.3º Parágrafo único da IN 06.2022.

Teresina, 15 de maio de 2023.

<sup>&</sup>lt;sup>5</sup> Se o campo "Exercício anterior" for igual a 0 o pagamento deverá ser informado na conta corrente Pagamento de Empenho no Sagres contábil. Se o campo "Exercício anterior" for igual a 1 o pagamento deverá ser informado na conta corrente Pagamento de RP no Sagres contábil.